## Star To Delta Conversion Solved Problems Pdf 40

These problems can be solved by an alternative method of resistance calculation because in many cases, it is impossible to solve star to delta or delta to star conversion problem. In this case, Z will take the form of U or Y. Therefore, we should develop a theory to convert any star network into a delta network. An extended model of the relationship between the LT and the current reflection coefficient can be used to describe the basic circuitry of an inductive power transfer system. The basic model is shown in Figure 4, below. The external field radiated by the inductor can be described by the series L.T. relationship. The waveform of the magnetic flux in the inductor winding is a sinusoidal function of time. We assume that the magnetic flux lags behind the source voltage. The waveform of the current is also a sinusoidal function. [Voltage  $v(t) = U \sin(wt)$ ][Current  $i(t) = V$  $sin(wt)$ ] The magnetic flux is the integral of  $v(t)w$  n dt. The inductance L = vec vw where v is the source voltage and w is the angular frequency. Thus,  $L =$  The plaintiff became a full time relief server at the restaurant in 2012. He said that he was tasked with, among other things, taking lunches from customers. Although he could work a lunchtime as a cashier, he preferred to work a lunchtime as a server because of the flexibility that he had as a result of the change in his schedule. He said that he told the chef that he needed to schedule shifts with some time at the beginning and ending of the day, instead of the middle of the day, so that he could avoid the afternoon rush. Although the chef accommodated him by allowing him to start the afternoon before normal time and finish after his shift had ended, the plaintiff did not like that the chef required him to start and end on time. If the chef had not required him to start and end on time, he would have asked his manager to change his schedule. The plaintiff did not know whether the chef could have accommodated his request to work a shift at the beginning and end of the day. The chef has not accommodated the plaintiff when he has had to leave early or when he has had to leave late.

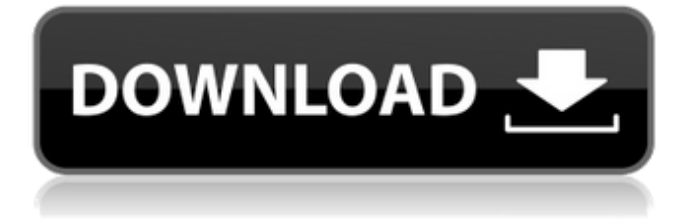

while the excel solver functions offer one of the easiest and best ways to solve many per unit problems, the excel solver functions have their own built-in limitations. for example, the excel solver functions cannot handle a large amount of equations, because they are not meant to be used

for large problems. for large problems, use excel solver to find a model solution and use an autocad command to help you analyze and draw the solution. for more information about using excel solver, see excel solver help. this is probably one of my favorite articles from electricalpereview.com. i used to have a lot of

trouble with the per unit system, but the way zach splits up the voltage zones and explains each step has really helped me understand the process and solve problems correctly. definitely printing this out to bring to the exam! however, you could definitely expect to see any number of quicker to solve but still challenging per unit

problems that are designed to be explained and demonstrated by this single, more in-depth, example. it was a way for me to compact a series of helpful lessons for per unit analysis contained within a single article. we can now solve simple series, parallel or bridge type resistive networks using kirchhoffs circuit laws, mesh current

analysis or nodal voltage analysis techniques. but in a balanced 3-phase circuit we can use star delta transformation techniques to simplify the analysis of the circuit and thereby reduce the amount of maths involved which in itself is a good thing. in the next part of the model, we can keep applying an inverse transformation to reduce

the number of star nodes, if necessary. this is done by creating a new network from the previous network which is the equivalent of taking the circuit (or system) output, and applying a series transformation. this is done by adding another series node in parallel with the resistors, making the two nodes identical. 5ec8ef588b

<https://entrelink.hk/uncategorized/hindi-mujra-song-mp3-free-55-cracked/> <https://shofaronlinestore.org/wp-content/uploads/2022/11/lisnela.pdf> <http://myirishconnections.com/?p=103116> <http://pantogo.org/2022/11/23/honestech-tvr-2-5-serial-number-download-work-txt/> [http://www.diarioelsoldecusco.com/advert/microsoft-visual-c-redistributable](http://www.diarioelsoldecusco.com/advert/microsoft-visual-c-redistributable-pack-2007-2018-x86-x64-full-version-link/)[pack-2007-2018-x86-x64-full-version-link/](http://www.diarioelsoldecusco.com/advert/microsoft-visual-c-redistributable-pack-2007-2018-x86-x64-full-version-link/) <https://www.debeiaard-utrecht.nl/advert/xforce-keygen-top-inventor-2013-download/> [https://dottoriitaliani.it/ultime-notizie/senza-categoria/shakuni-telugu-movie-patched-free-download](https://dottoriitaliani.it/ultime-notizie/senza-categoria/shakuni-telugu-movie-patched-free-download-utorrent-2016/)[utorrent-2016/](https://dottoriitaliani.it/ultime-notizie/senza-categoria/shakuni-telugu-movie-patched-free-download-utorrent-2016/) [https://www.devraco.com/wp](https://www.devraco.com/wp-content/uploads/2022/11/Free_Download_Game_Dewasa_Pc_Ukuran_471_WORK.pdf)[content/uploads/2022/11/Free\\_Download\\_Game\\_Dewasa\\_Pc\\_Ukuran\\_471\\_WORK.pdf](https://www.devraco.com/wp-content/uploads/2022/11/Free_Download_Game_Dewasa_Pc_Ukuran_471_WORK.pdf) <https://klassenispil.dk/new-release-midas-civil-7-01-r2english-historia-keygen-sagr-verified/> [https://www.zakiproperti.com/wp](https://www.zakiproperti.com/wp-content/uploads/2022/11/CRACK_Office_Professional_Plus_2016_64bit_English.pdf)[content/uploads/2022/11/CRACK\\_Office\\_Professional\\_Plus\\_2016\\_64bit\\_English.pdf](https://www.zakiproperti.com/wp-content/uploads/2022/11/CRACK_Office_Professional_Plus_2016_64bit_English.pdf) [https://www.riobrasilword.com/2022/11/23/boot-disk-pioneer-carrozzeria-avic-drv250-japanrar](https://www.riobrasilword.com/2022/11/23/boot-disk-pioneer-carrozzeria-avic-drv250-japanrar-install/)[install/](https://www.riobrasilword.com/2022/11/23/boot-disk-pioneer-carrozzeria-avic-drv250-japanrar-install/) <https://mdotm.in/microsoft-office-2016-professional-plus-activator-appzdam-serial-key-keygen-top/> <https://chichiama.net/claves-de-licencia-para-recover-my-files-v5-2-1-free/> <https://susanpalmerwood.com/13wasiatterlarangpdf-3/> [https://otelgazetesi.com/advert/gfi-languard-2012-serial-keygen-license-key-slowly-gallop-mobile](https://otelgazetesi.com/advert/gfi-languard-2012-serial-keygen-license-key-slowly-gallop-mobile-avances-histo-top/)[avances-histo-top/](https://otelgazetesi.com/advert/gfi-languard-2012-serial-keygen-license-key-slowly-gallop-mobile-avances-histo-top/) [https://beaumes.co/wp-content/uploads/2022/11/CorelDRAW\\_Graphics\\_Suite\\_X5\\_V150MULTiLANGUA](https://beaumes.co/wp-content/uploads/2022/11/CorelDRAW_Graphics_Suite_X5_V150MULTiLANGUAGECYGiSOiso_Download_Pc_REPACK.pdf) [GECYGiSOiso\\_Download\\_Pc\\_REPACK.pdf](https://beaumes.co/wp-content/uploads/2022/11/CorelDRAW_Graphics_Suite_X5_V150MULTiLANGUAGECYGiSOiso_Download_Pc_REPACK.pdf)

<https://thai-news.net/2022/11/24/crack-image-line-slicex-v1-0-10-r2r-ds-2021/>

[https://tourismcenter.ge/wp-content/uploads/2022/11/Haruki\\_Murakami\\_Knjigepdf.pdf](https://tourismcenter.ge/wp-content/uploads/2022/11/Haruki_Murakami_Knjigepdf.pdf)

[https://hyenanewsbreak.com/solucionariodeadministraciondeoperacioneschaseaquilano25-extra](https://hyenanewsbreak.com/solucionariodeadministraciondeoperacioneschaseaquilano25-extra-quality/)[quality/](https://hyenanewsbreak.com/solucionariodeadministraciondeoperacioneschaseaquilano25-extra-quality/)